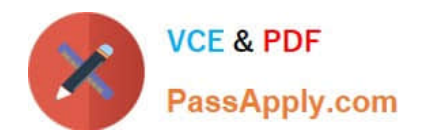

# **156-215.81Q&As**

Check Point Certified Security Administrator R81

## **Pass CheckPoint 156-215.81 Exam with 100% Guarantee**

Free Download Real Questions & Answers **PDF** and **VCE** file from:

**https://www.passapply.com/156-215-81.html**

### 100% Passing Guarantee 100% Money Back Assurance

Following Questions and Answers are all new published by CheckPoint Official Exam Center

**63 Instant Download After Purchase** 

**63 100% Money Back Guarantee** 

365 Days Free Update

800,000+ Satisfied Customers

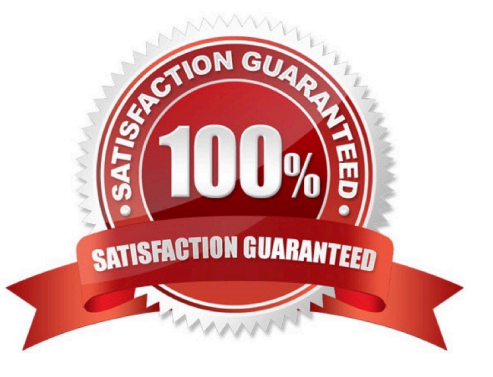

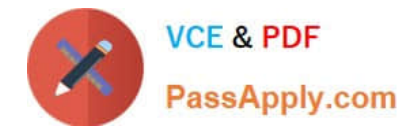

#### **QUESTION 1**

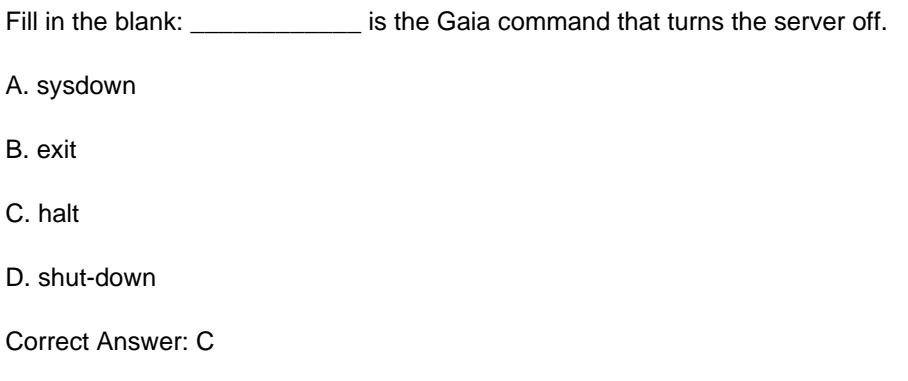

#### **QUESTION 2**

Which of these attributes would be critical for a site-to-site VPN?

- A. Scalability to accommodate user groups
- B. Centralized management
- C. Strong authentication
- D. Strong data encryption
- Correct Answer: D

#### **QUESTION 3**

What SmartEvent component creates events?

- A. Consolidation Policy
- B. Correlation Unit
- C. SmartEvent Policy
- D. SmartEvent GUI
- Correct Answer: B

#### **QUESTION 4**

Fill in the blank: Gaia can be configured using the \_\_\_\_\_\_\_ or \_\_\_\_\_\_\_.

- A. Gaia; command line interface
- B. WebUI; Gaia Interface

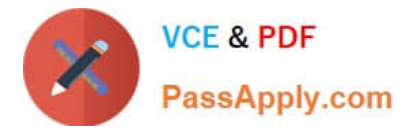

- C. Command line interface; WebUI
- D. Gaia Interface; GaiaUI

Correct Answer: C

Configuring Gaia for the First Time In This Section: Running the First Time Configuration Wizard in WebUI Running the First Time Configuration Wizard in CLI After you install Gaia for the first time, use the First Time Configuration Wizard to configure the system and the Check Point products on it.

Reference: https://sc1.checkpoint.com/documents/R77/CP\_R77\_Gaia\_AdminWebAdminGuide/ html\_frameset.htm?topic=documents/R77/CP\_R77\_Gaia\_AdminWebAdminGuide/112568

#### **QUESTION 5**

Fill in the blank: An LDAP server holds one or more

- A. Server Units
- B. Administrator Units
- C. Account Units D. Account Servers
- Correct Answer: C

Reference: https://sc1.checkpoint.com/documents/R77/CP\_R77\_SecurityManagement\_WebAdminGuide/ html\_frameset.htm?topic=documents/R77/CP\_R77\_SecurityManagement\_WebAdminGuide/94041

[Latest 156-215.81 Dumps](https://www.passapply.com/156-215-81.html) [156-215.81 Practice Test](https://www.passapply.com/156-215-81.html) [156-215.81 Study Guide](https://www.passapply.com/156-215-81.html)